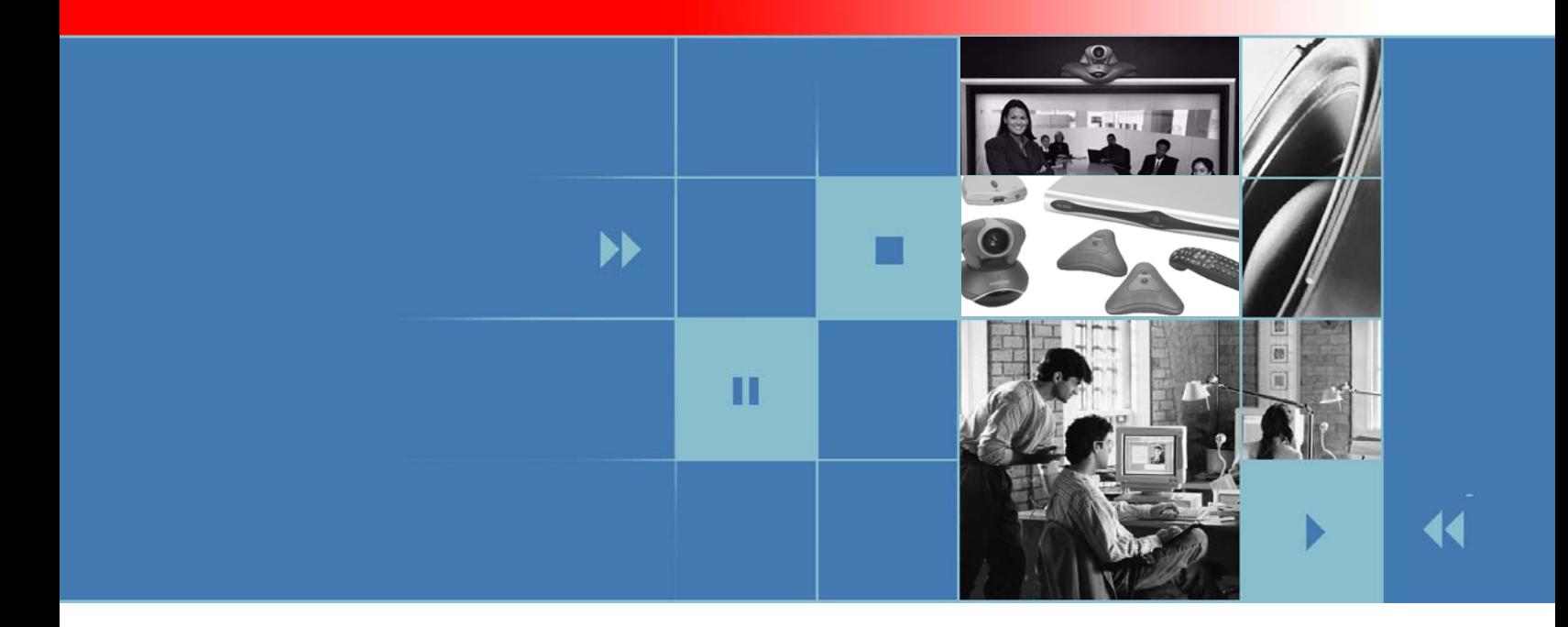

# Integrator's Reference Manual for the VSX Series

Version 8.6 Addendum for SCCP

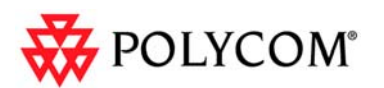

December 2006 Edition 3725-24334-001/A VSX Version 8.6

### **Trademark Information**

Polycom®, the Polycom logo design, SoundStation®, SoundStation VTX 1000®, and Vortex® are registered trademarks of Polycom, Inc., and Conference Composer™, Global Management System™, ImageShare™, MGC™, People+Content™, Polycom *Instant*Designer™, Polycom PathNavigator™, PowerCam™, Siren™, StereoSurround™, Visual Concert™, VSX™, and VTX™ are trademarks of Polycom, Inc. in the United States and various other countries. VISCA is a trademark of Sony Corporation. All other trademarks are the property of their respective owners.

#### **Patent Information**

The accompanying product is protected by one or more U.S. and foreign patents and/or pending patent applications held by Polycom, Inc.

© 2006 Polycom, Inc. All rights reserved.

Polycom Inc. 4750 Willow Road Pleasanton, CA 94588-2708 USA

No part of this document may be reproduced or transmitted in any form or by any means, electronic or mechanical, for any purpose, without the express written permission of Polycom, Inc. Under the law, reproducing includes translating into another language or format.

As between the parties, Polycom, Inc. retains title to, and ownership of, all proprietary rights with respect to the software contained within its products. The software is protected by United States copyright laws and international treaty provision. Therefore, you must treat the software like any other copyrighted material (e.g. a book or sound recording).

Every effort has been made to ensure that the information in this manual is accurate. Polycom, Inc. is not responsible for printing or clerical errors. Information in this document is subject to change without notice.

# System Commands

This document describes the API commands that have been modified for VSX Series Version 8.6 for SCCP.

For information about using the VSX Series API commands and a listing of the other API commands, refer to the Integrator's Reference Manual for the VSX Series, Version 8.5.

### **About the API Commands**

### **Syntax Conventions**

The following conventions are used for the API command descriptions in this chapter. All of the commands are case sensitive.

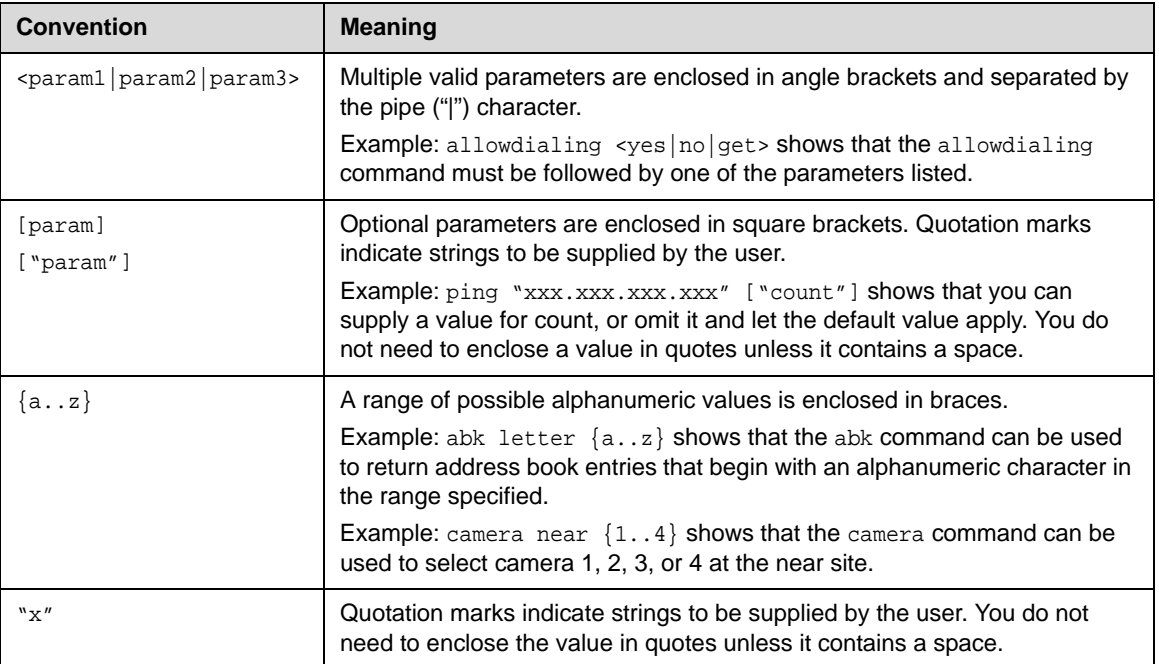

Although the API command parser may accept the minimum number of characters in a command which makes it unique, you should always use the full command string.

### **Availability of Commands**

The availability of API commands depends on the type of system and optional equipment installed or connected. If a setting is not configured on the system, issuing a command for that particular setting returns the feedback that the command is not supported for this configuration.

*Deprecated* commands are included for backward compatibility only and are not recommended for use with this version. Suitable replacements are noted for each deprecated command.

### **callinfo**

Lets you get the connection ID for an active call. This command is only available when the system is in a call.

### **Syntax**

callinfo all

### **Feedback example**

This example shows the response for a call with the connection ID "3".

callinfo begin callinfo:**3**:John-7000e:136102:connected:muted:outgoing:videocall callinfo end

### **conference**

Adds another site to an existing call. Note that a conference must be initiated by a site in an active call. Other sites cannot join an active call to create a conference.

Note that this command must be used twice for each site added: once to initiate the conference, and again to complete the conference.

#### **Syntax**

conference manual "connectionID" "newNumber"

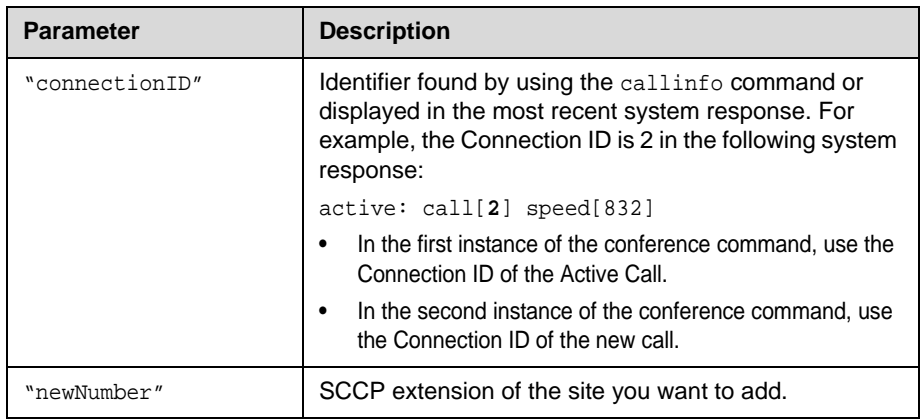

### **Feedback Examples**

The VSX system returns the following responses over telnet port 24:

- **•** conference manual connID[1] Success
- **•** conference manual connID[n] Failed

### **connection hold**

Places the call on hold or resumes a call that is on hold.

#### **Syntax**

connection hold "connectionID" "on" | "off"

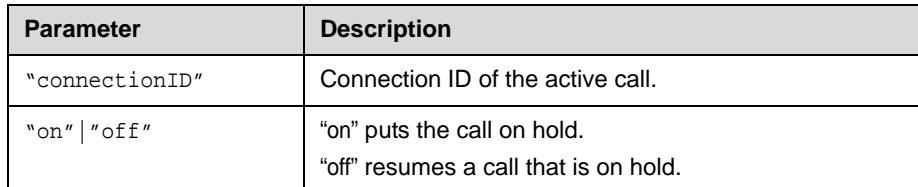

### **Feedback Examples**

The VSX system returns the following responses over telnet port 24:

- **•** connection hold "connectionID" on successful
- **•** connection hold "connectionID" off successful
- **•** connection hold "connectionID" on failed
- **•** connection hold "connectionID" off failed

## **dial**

Dials video or audio calls either manually or from the directory.

#### **Syntax**

dial manual "dialstr1"

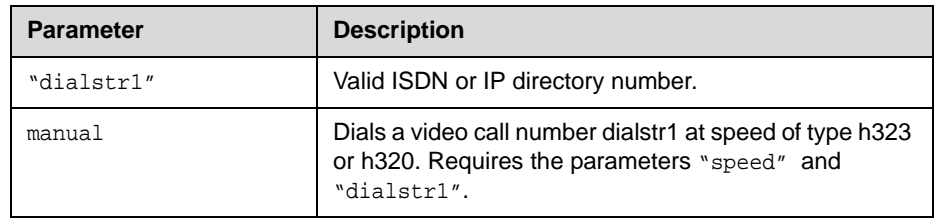

### **forward**

Sends calls to another site. This setting applies to future calls. An active call cannot be forwarded.

### **Syntax**

forward unconditional address "extension" on forward unconditional off

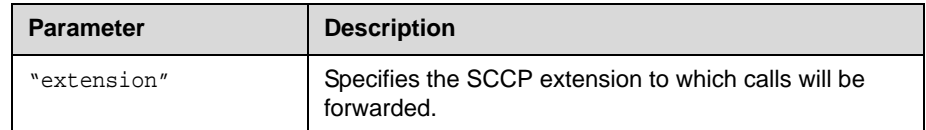

### **Feedback Example**

**•** forward unconditional address 132182 on

...

**•** forward unconditional off

### **setPrimaryTftpAddr**

Sets the Primary TFTP server IP address.

### **Syntax**

setPrimaryTftpAddr "xxx.xxx.xxx.xxx"

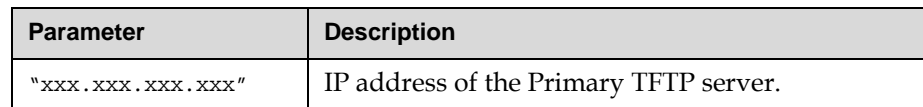

#### **Feedback Examples**

Primary TFTP IP address successfully changed [1] Restart system for changes to take effect. Restart now?<y,n>

## **setSecondaryTftpAddr**

Sets the Secondary TFTP server IP address.

#### **Syntax**

setSecondaryTftpAddr "xxx.xxx.xxx.xxx"

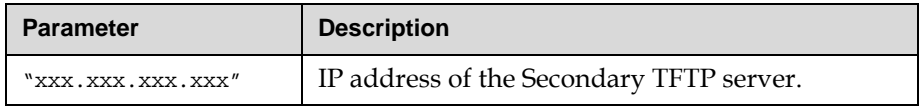

#### **Feedback Examples**

```
Secondary TFTP IP address successfully changed [1]
Restart system for changes to take effect. Restart now?<y,n>
```
### **setTertiaryTftpAddr**

Sets the Tertiary TFTP server IP address.

#### **Syntax**

setTertiaryTftpAddr "xxx.xxx.xxx.xxx"

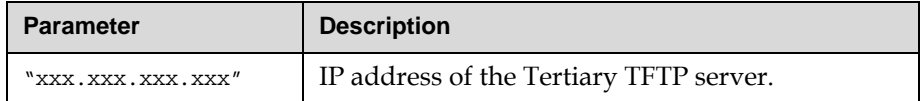

### **Feedback Examples**

Tertiary TFTP IP address successfully changed [1] Restart system for changes to take effect. Restart now?<y, n>

### **transfer**

Transfers the active call to another site. Note that only the active call can be transferred. This command must be used twice: once to initiate the transfer and again to complete the transfer.

#### **Syntax**

transfer manual "connectionID" "destinationAddress"

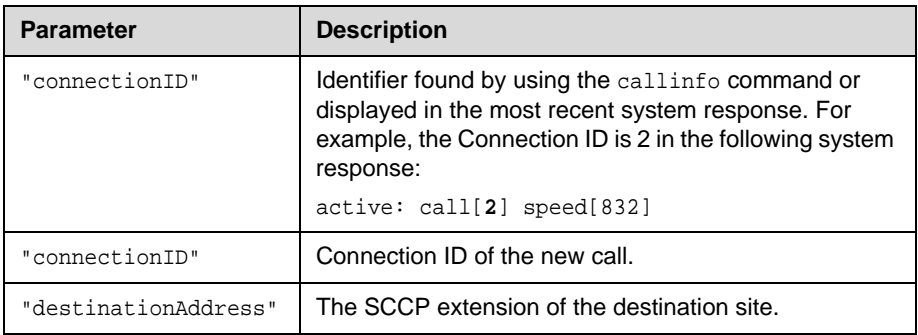

### **Feedback Example**

The VSX system returns responses over telnet port 24. The following example transfers a call to extension 132182.

```
active: call[2] speed[832]
       transfer manual 2 13282
active: call[3] speed[832]
       transfer manual 3 13282
transfer manual connID[3] Success
```
If the transfer was unsuccessful, the system returns the following message instead:

transfer manual connID[**3**] Failed